Oracle MTSPart1Oracle PDF

https://www.100test.com/kao\_ti2020/645/2021\_2022\_\_E6\_95\_99\_E 4\_BD\_AO\_E5\_A6\_82\_E4\_c102\_645150.htm "libai"> MTS Multi-Threaded Server ORACLE SERVER DEDICATE

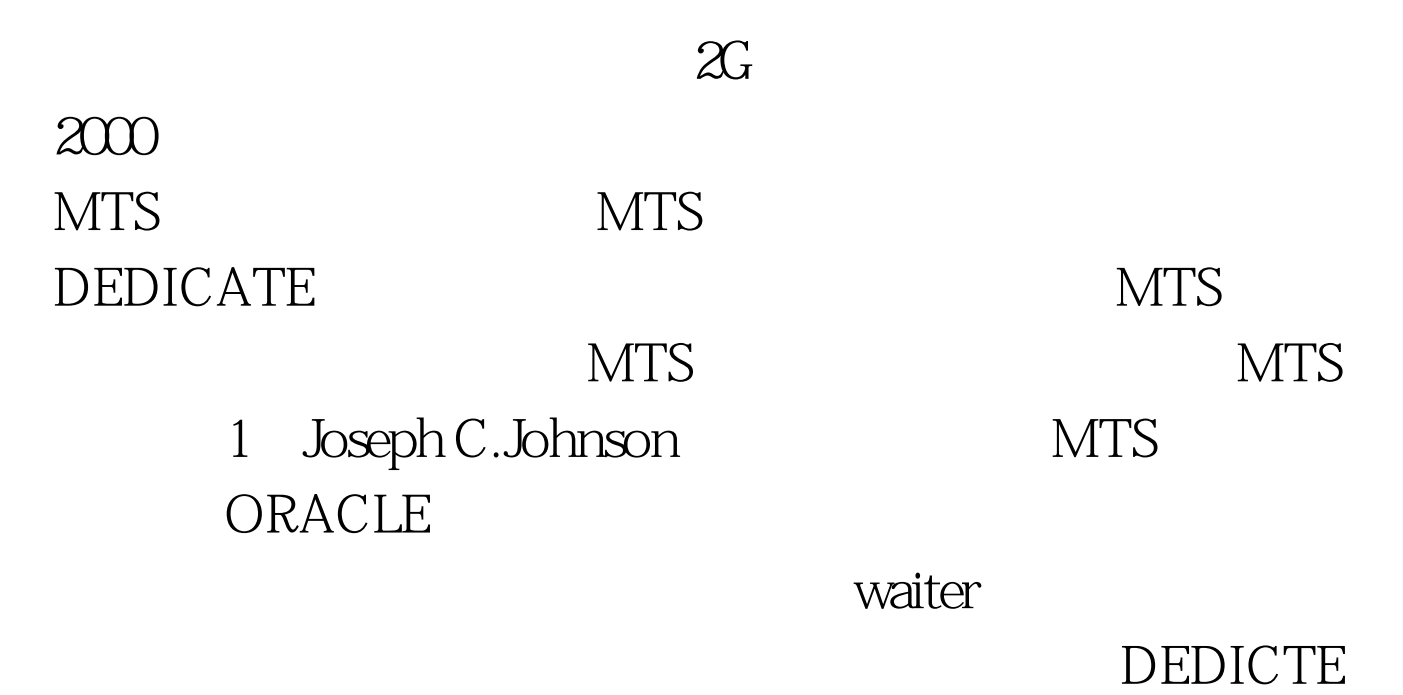

ORACLE

 $\alpha$  waiter, waiter, waiter,  $\alpha$ 

waiter waiter, ORDER

ested by MTS waiters waiters Dispatchers, Shared Server Processes

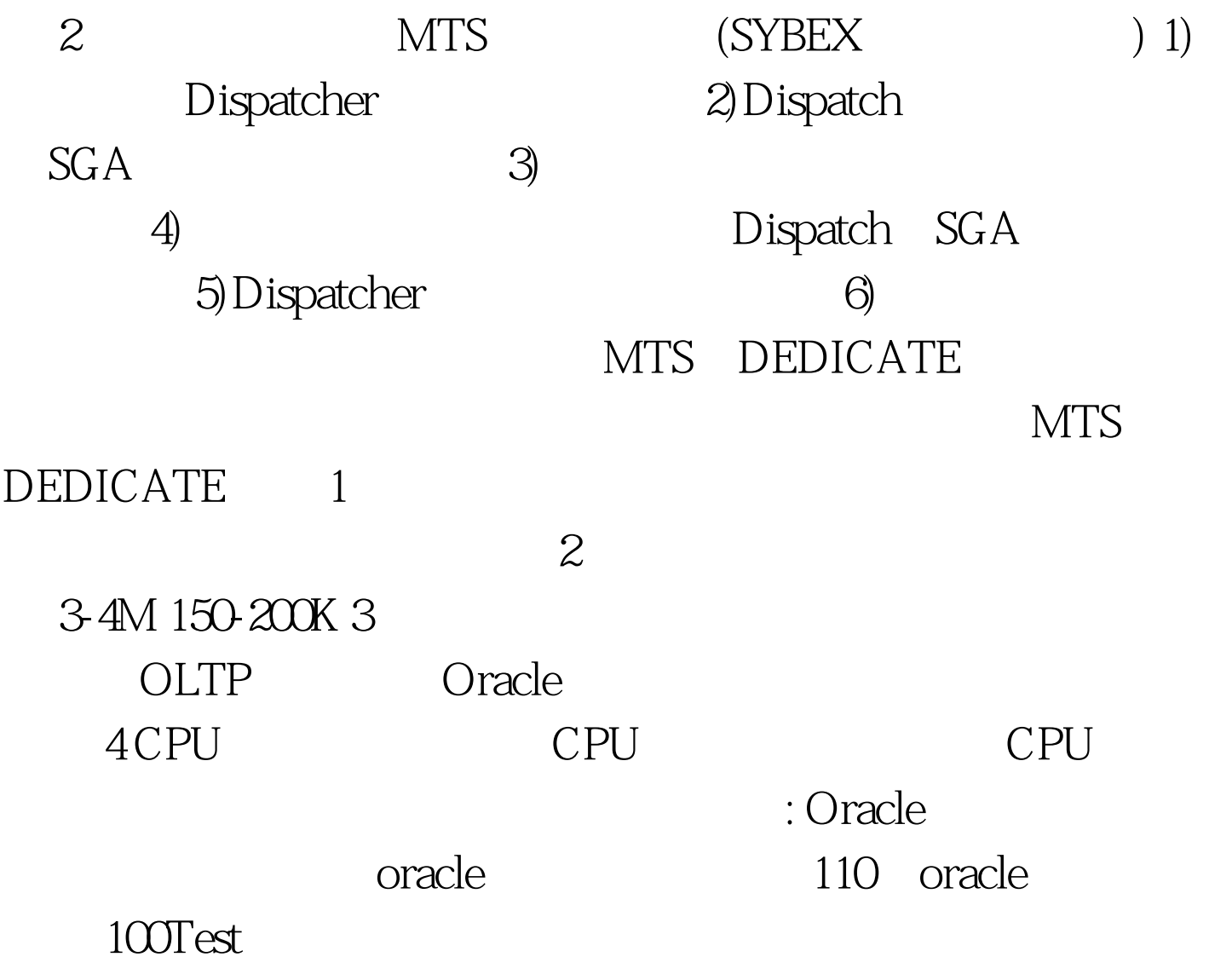

www.100test.com